# **GONG - Errores #2469**

# **No aparecen las tareas pendientes en la pantalla de inicio**

2016-02-25 10:10 - Santiago Ramos

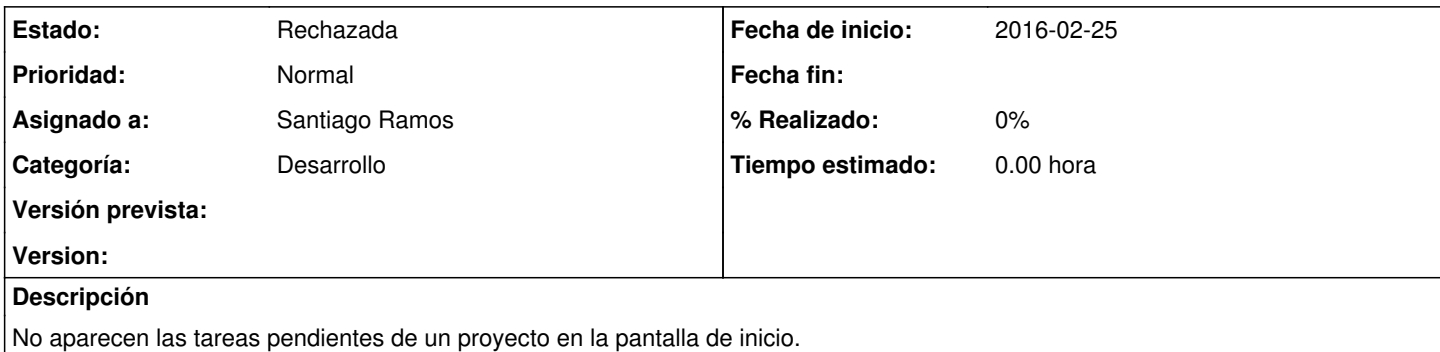

### **Histórico**

### **#1 - 2016-02-25 10:13 - Santiago Ramos**

*- Estado cambiado Nueva por Asignada*

*- Asignado a establecido a Santiago Ramos*

Parece que no es un bug como tal. Las tareas del primer pantallazo no están asignadas al usuario del segundo pantallazo.

Confirmar.

# **#2 - 2016-02-25 12:11 - Jaime Ortiz**

Jelou!

En principio el comportamiento parece ser el esperado. Para que una tarea aparezca en la entrada al sistema, tiene que:

- · estar activa.
- estar asignada al usuario.
- estar dentro de los proyectos asignados al usuario.

NOTA: Esta ultima condicion puede traer problemas. Seria interesante estudiar por que es asi, y restingir en primer lugar el asignar tareas de proyectos a los que un usuario no estar asignado, y aun asi quiza mostrarlo en esta entrada.

Gracias!

## **#3 - 2016-02-25 14:08 - Santiago Ramos**

Sí, es correcto cómo está funcionando: Las tareas del primer pantallazo no deberían aparecer en el segundo.

## **#4 - 2016-02-29 12:19 - Santiago Ramos**

- *Estado cambiado Asignada por Rechazada*
- *Versión prevista eliminado (Versión 2.51)*

## **Ficheros**

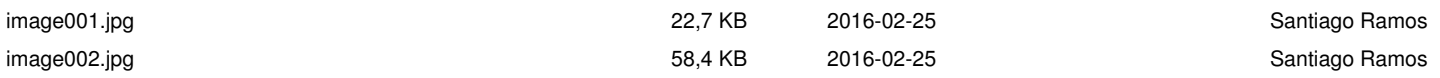